### **PROGRAMA DE ESTUDIOS**

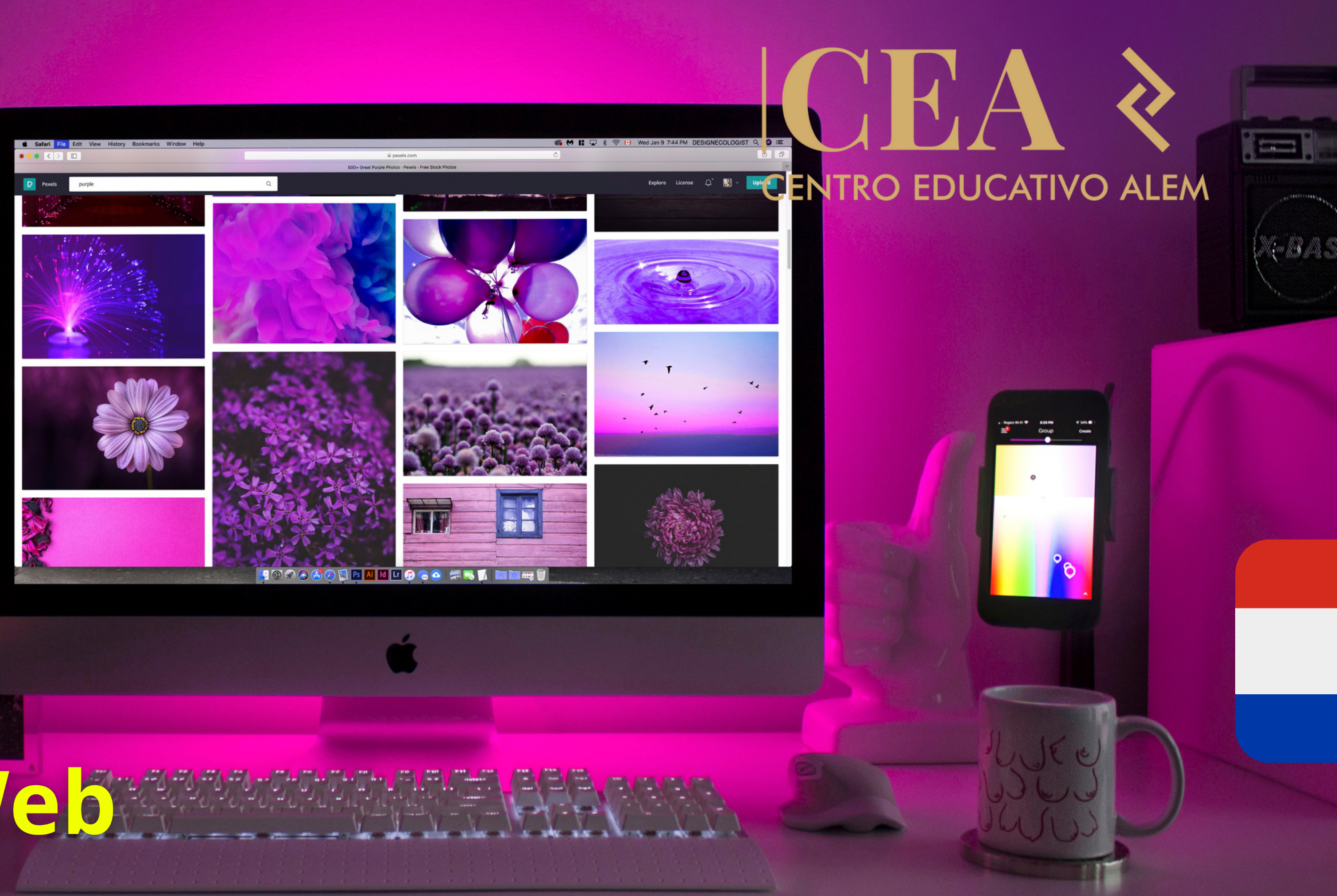

# cursorde Diseño Web

**MAGE** 

## **Tabla de contenidos**

- **1** ¿Por qué CEA?
- **2** ¿Cómo es el curso de Diseño Web?
- **3** Nuestro Programa de estudios

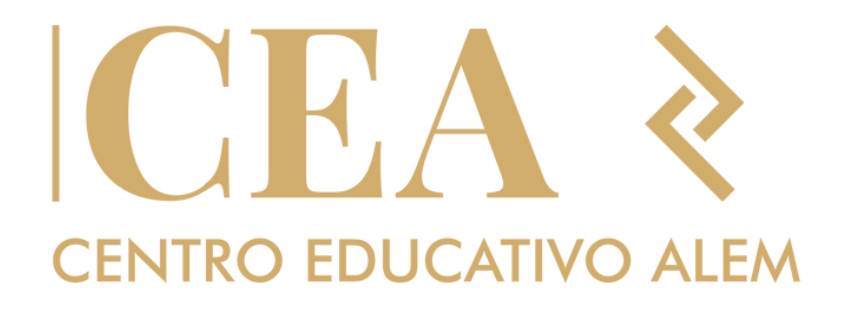

# **<sup>1</sup>** ¿Por qué **CEA?**

- Somos un centro de estudios de Argentina el cual contamos con más de 20 años de trayectoria brindando cursos para la inserción laboral. Sabemos la formación que necesitas para estar
- ¡Convertite en **Diseñador Web** en 12 meses!

totalmente preparado.

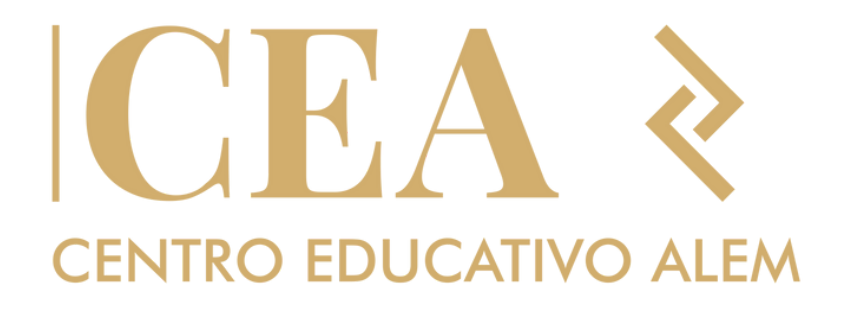

## ¿Por qué CEA?

# Inicias desde cero

No necesitas ningún tipo de conocimiento previo. Es por eso que vamos a iniciar formandote con desde lo básico, para avanzar en los temas más especificos de esta área.

# **Certificación Internacional UCSE**

Nuestros curso cuenta con el respaldo y la Certificación de la Universidad Católica de Santiago del Estero que acredita una excelencia académica.

Nuestra intensa curricula te ayudará a aprender las habilidades más demandadas para que puedas formarte de manera profesional.

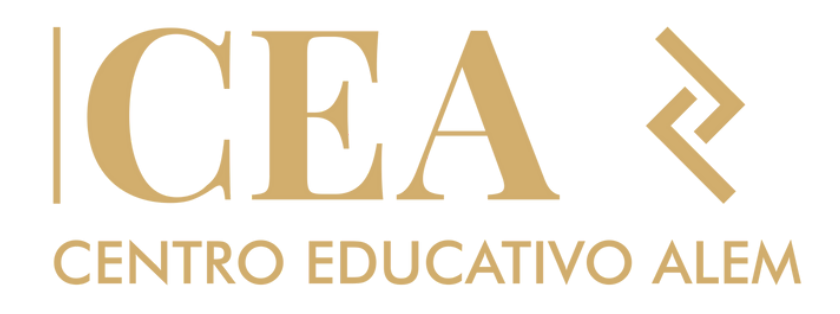

# **Clases presenciales**

# **<sup>2</sup>** ¿Cómo es el curso de Diseño Web?

En la actualidad la presencia en internet de empresas, entes estatales y personas individuales se torna cada vez mas indispensable en los casos en que hace falta transmitir o recoger información. La creación de sitios web utiliza muchas herramientas y diferentes tecnologías siendo la Suite Macromedia una de las que reúne muchas de ellas y permite la creación de los mismos de manera sencilla. El curso se fundamenta en el aprendizaje del sistema operativo Microsoft Windows 7™ para administrar y configurar la información de una PC, Macromedia Fireworks 8™ para la edición y optimización de imágenes para integrar las páginas Web, Macromedia Flash 8™ para crear animaciones y dotar de mayor atractivo visual a las páginas web y finalmente Macromedia Dreamweaver 8™ para la creación de las páginas y los sitios Web.

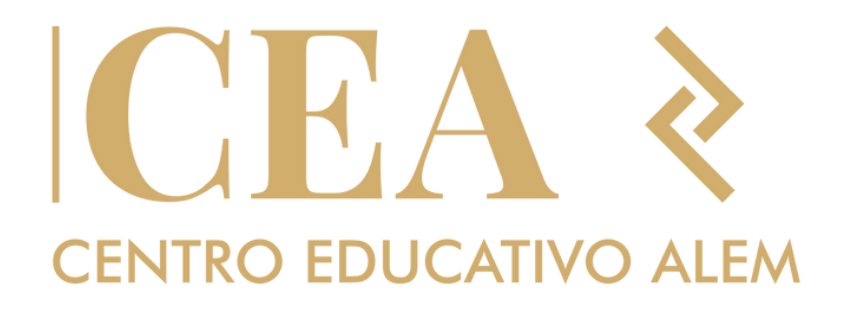

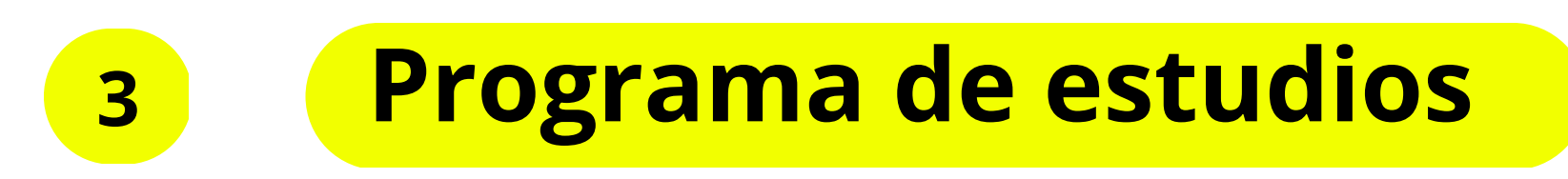

- Microsoft Windows 7™
- Macromedia Fireworks 8™
- Macromedia Flash 8™
- Macromedia Dreamweaver 8™

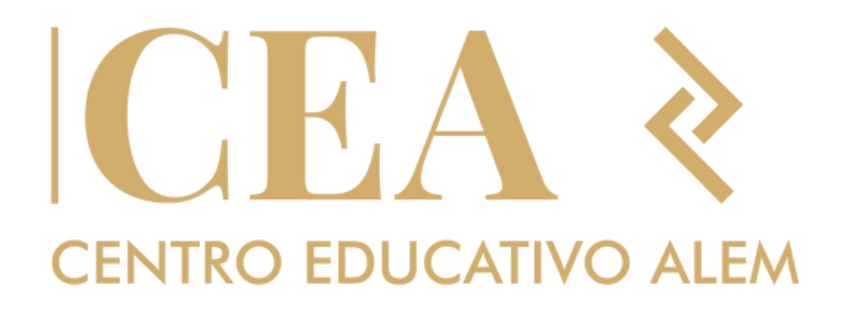

Programas a ver:

# **3 Programa de estudios**

Dados los conocimientos, los elementos y los procedimientos, el alumno será capaz de: Aprender las nociones básicas del Diseño Gráfico. Utilizar los accesorios incluidos en Windows 7™ Conocer y operar las herramientas creación de elementos gráficos de Fireworks. Crear elementos gráficos y optimizarlos para su uso en la Web. Operar las herramientas de diseño vectorial y animación de Flash. Interactuar entre Flash y el Lenguaje HTML. Crear y diseñar Sitios Web.

Evaluar la tecnología necesaria para el diseño de los sitios Web. Subir y registrar los sitios Web en Internet.

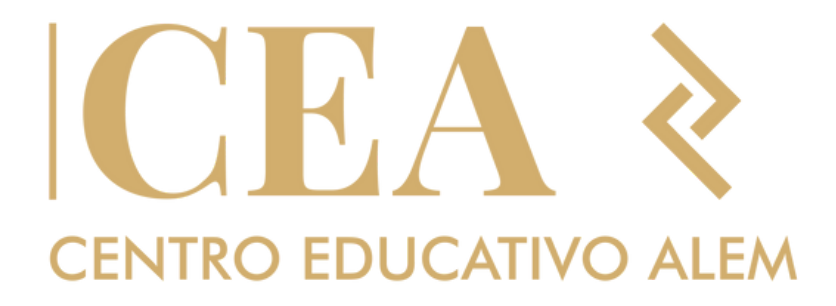

## **¿Qué estas esperando para sumarte?**

# KHA **CENTRO EDUCATIVO ALEM**

Inscribite ahora en **www.centroeducativoalem.com**

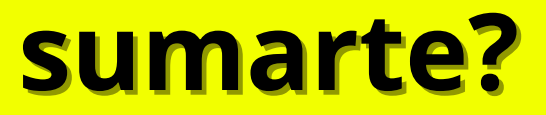

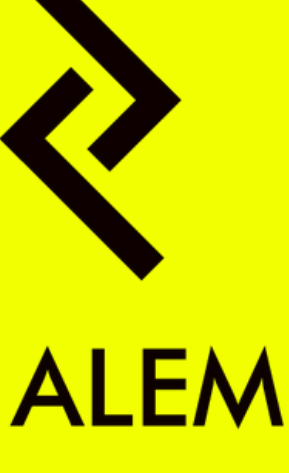